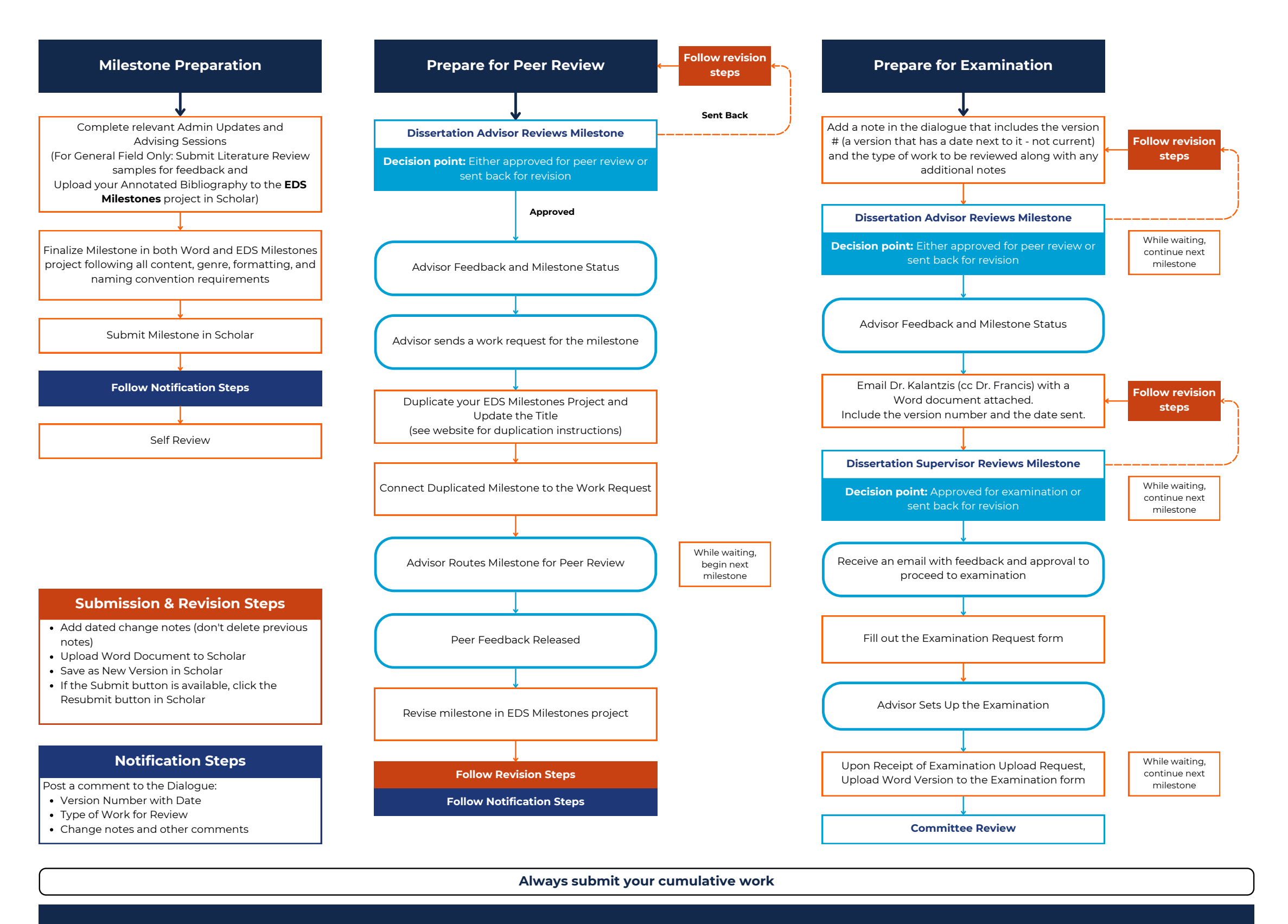

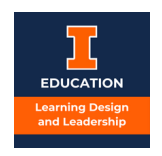

## **Milestone Submission, Review, and Revision Workflow**